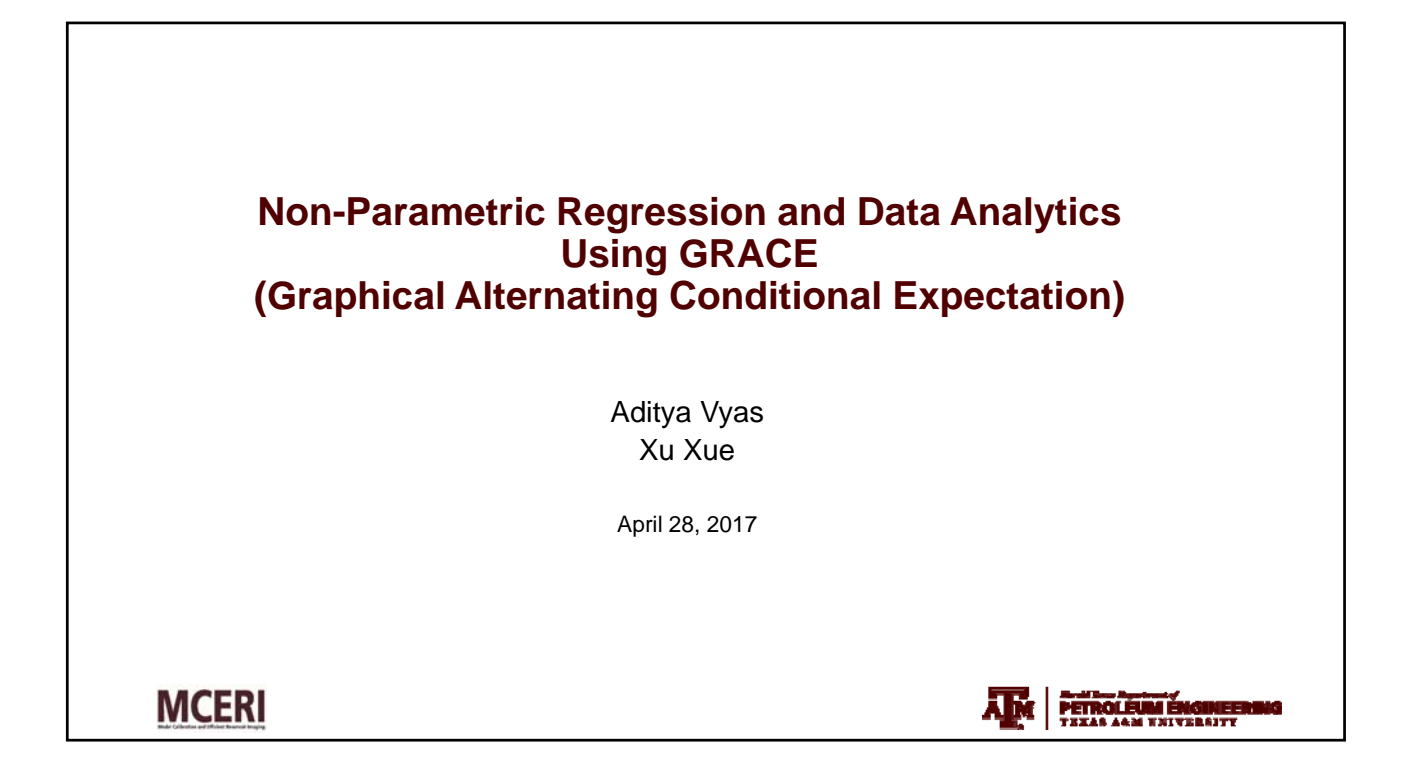

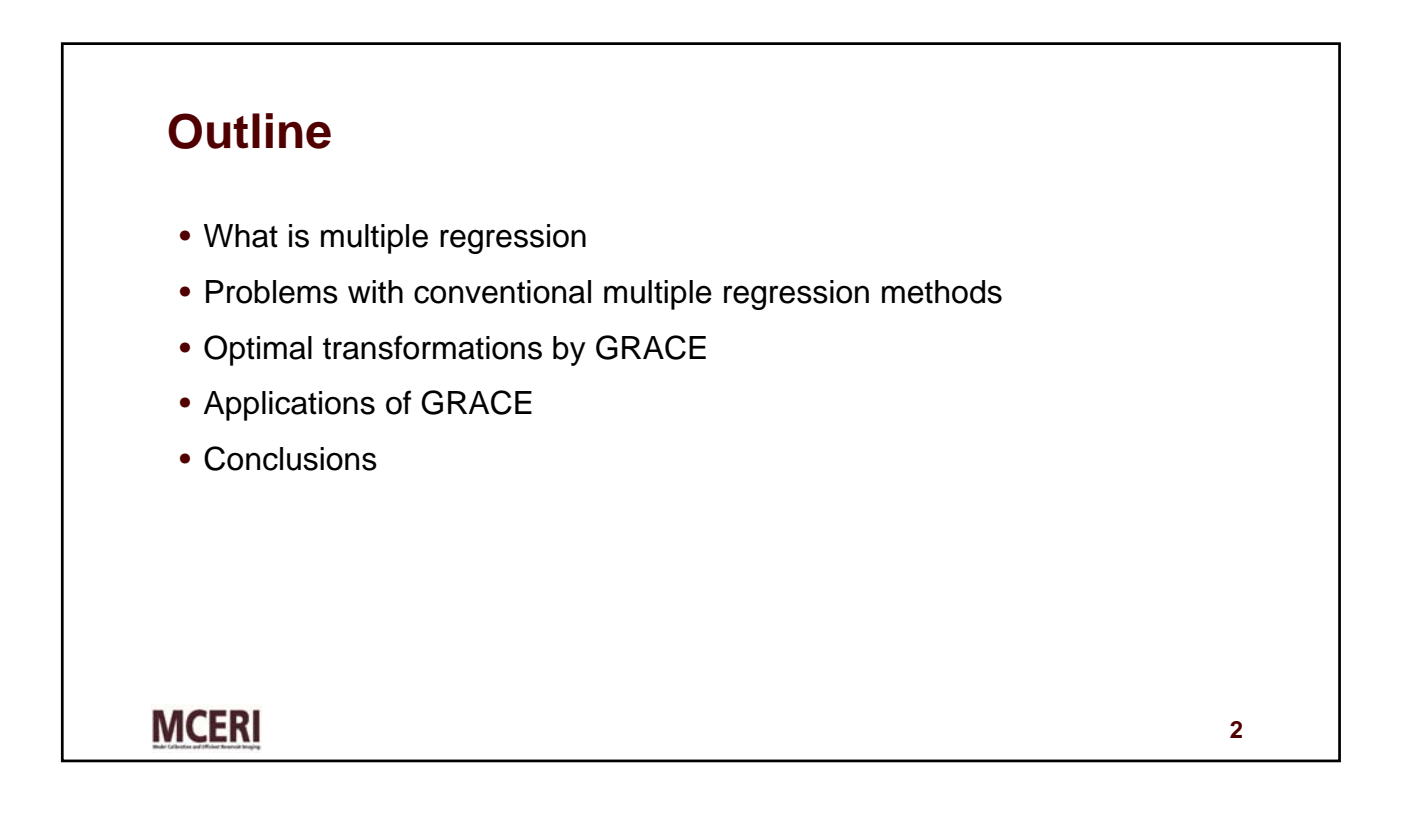

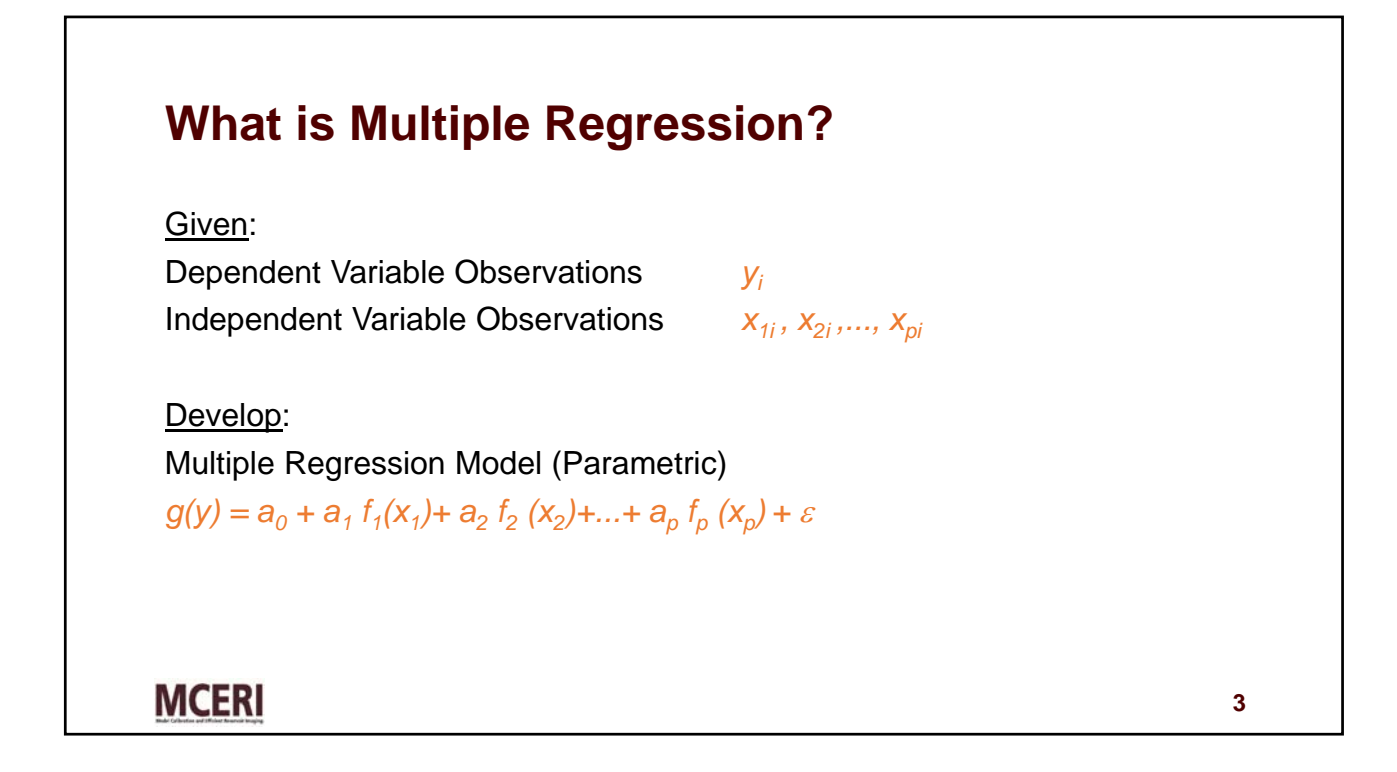

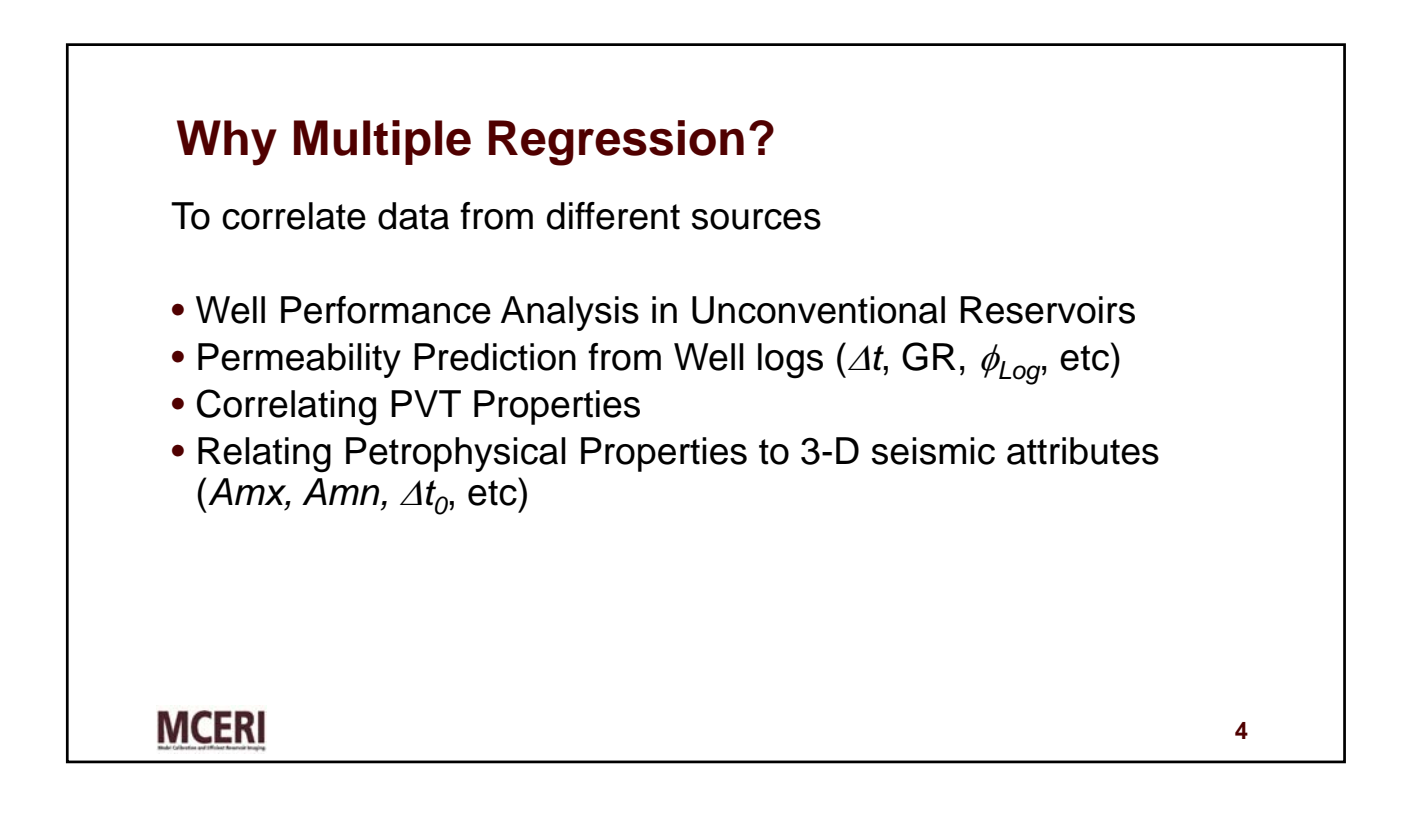

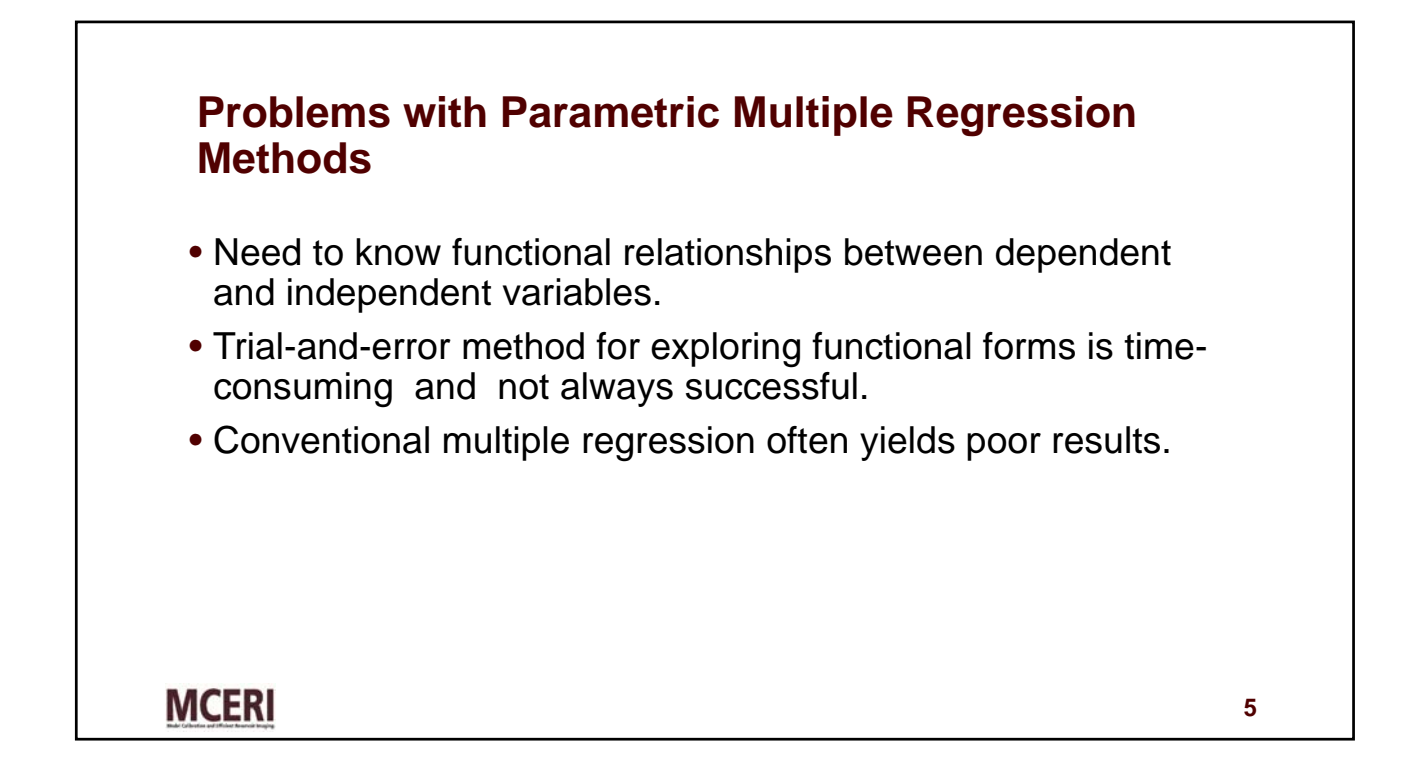

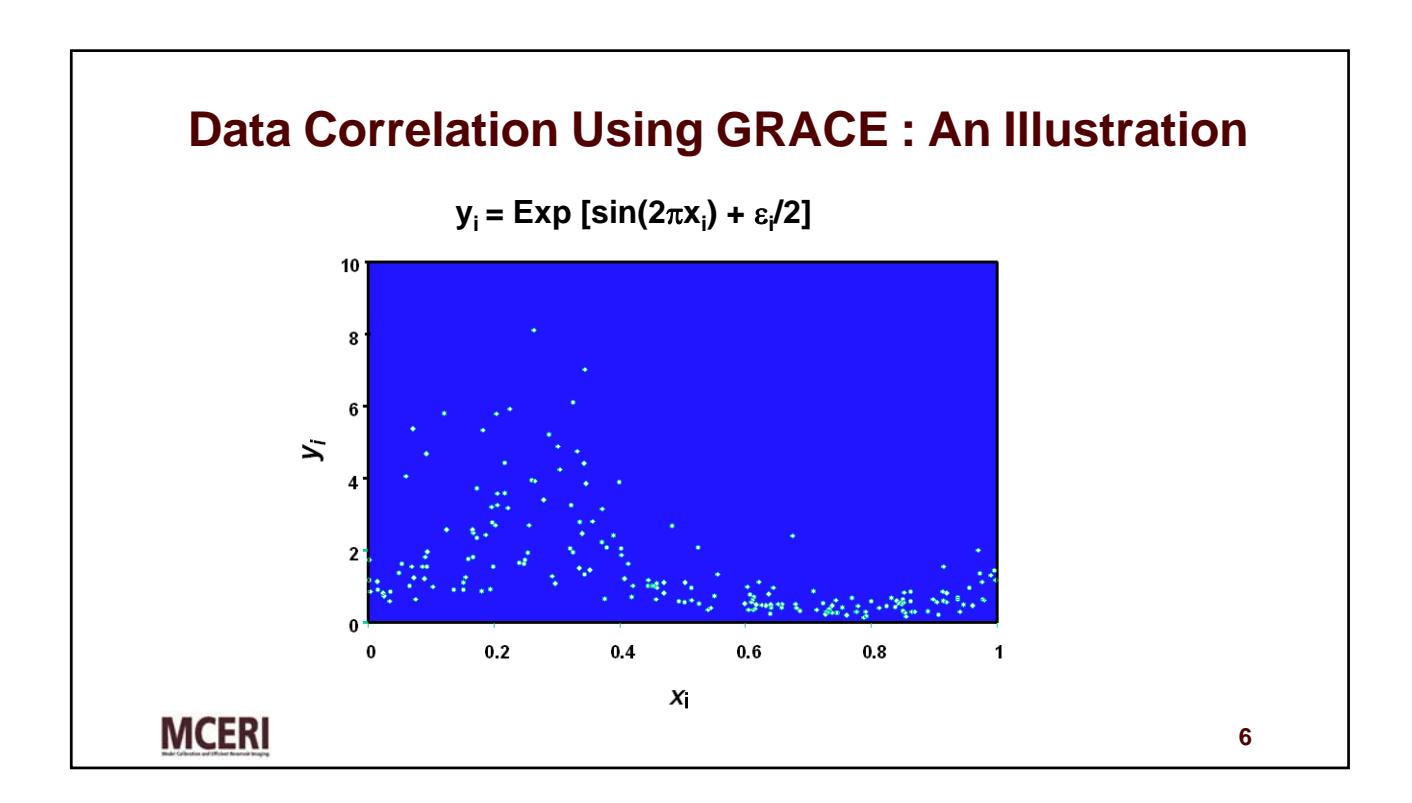

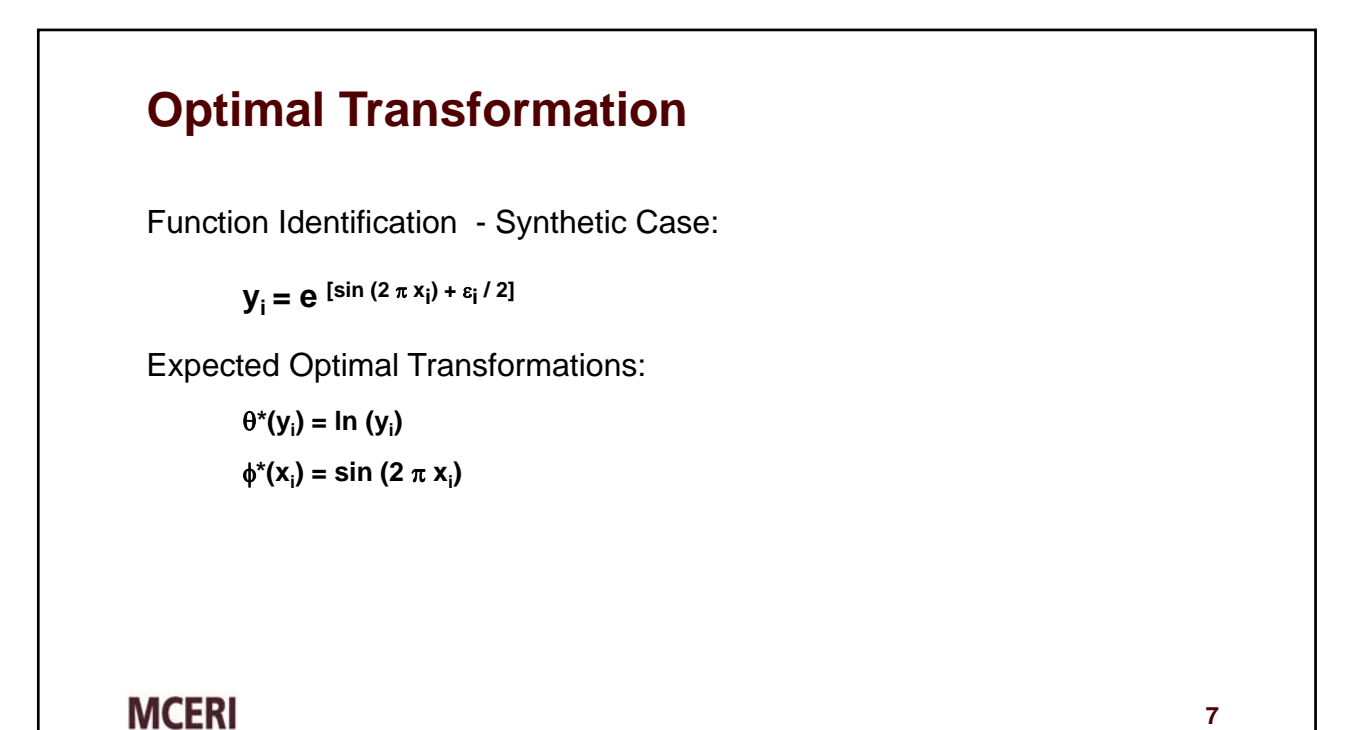

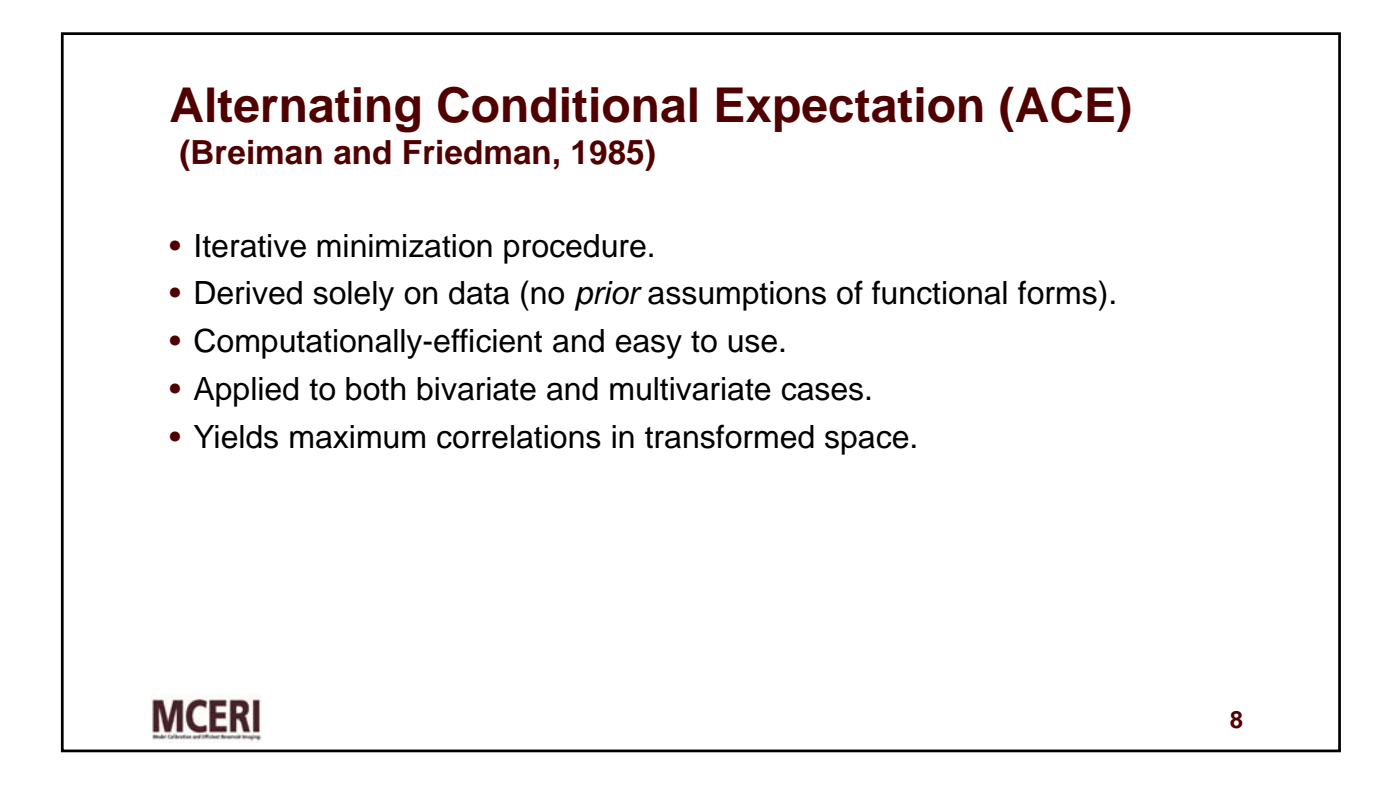

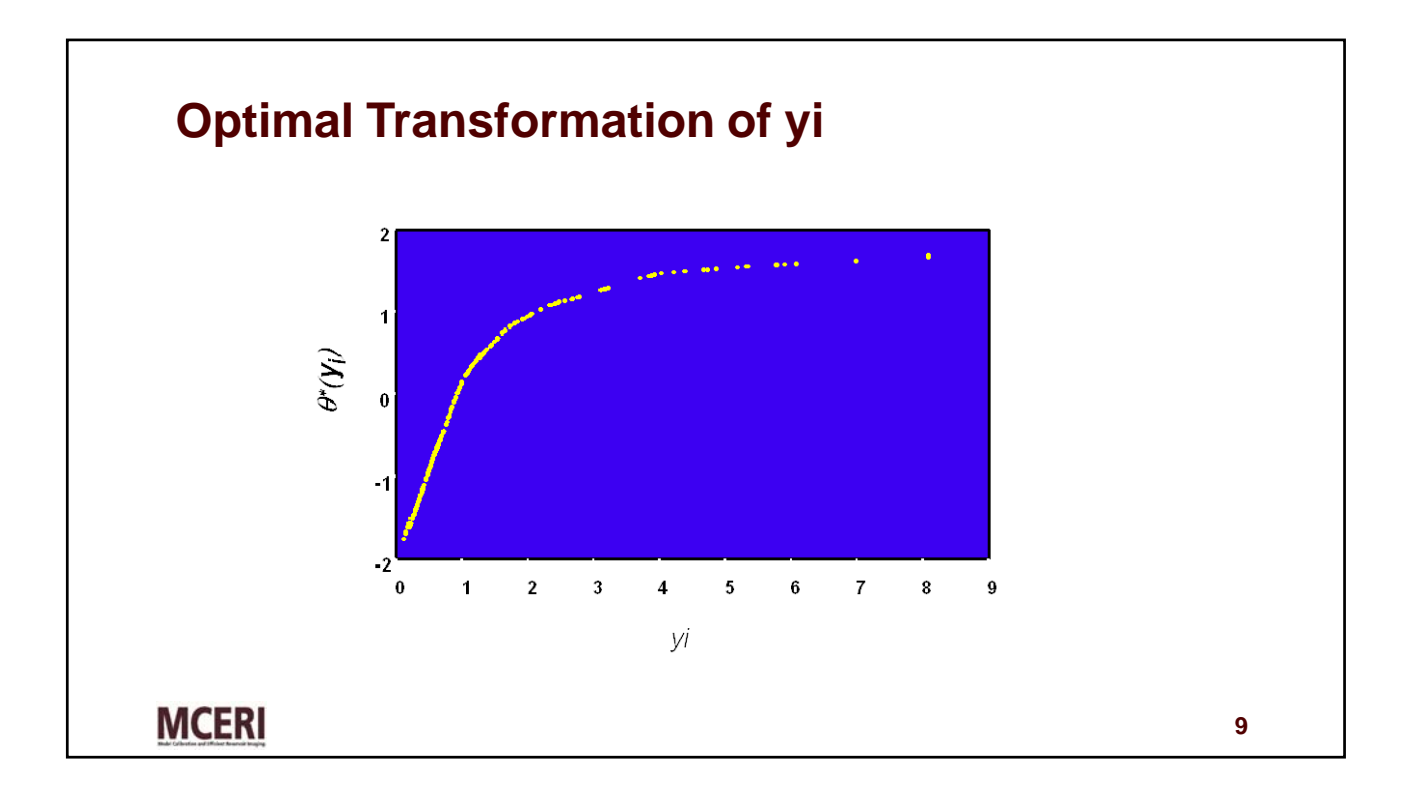

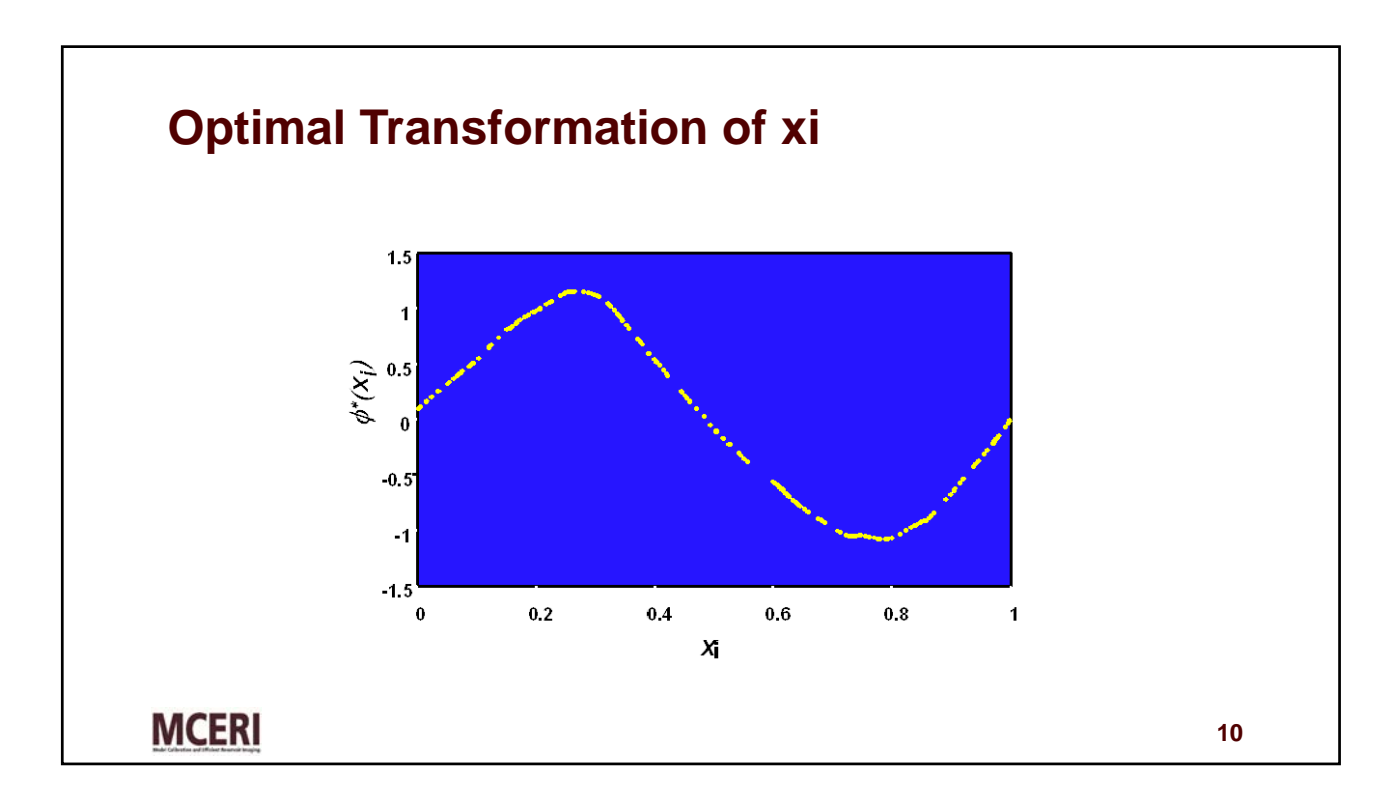

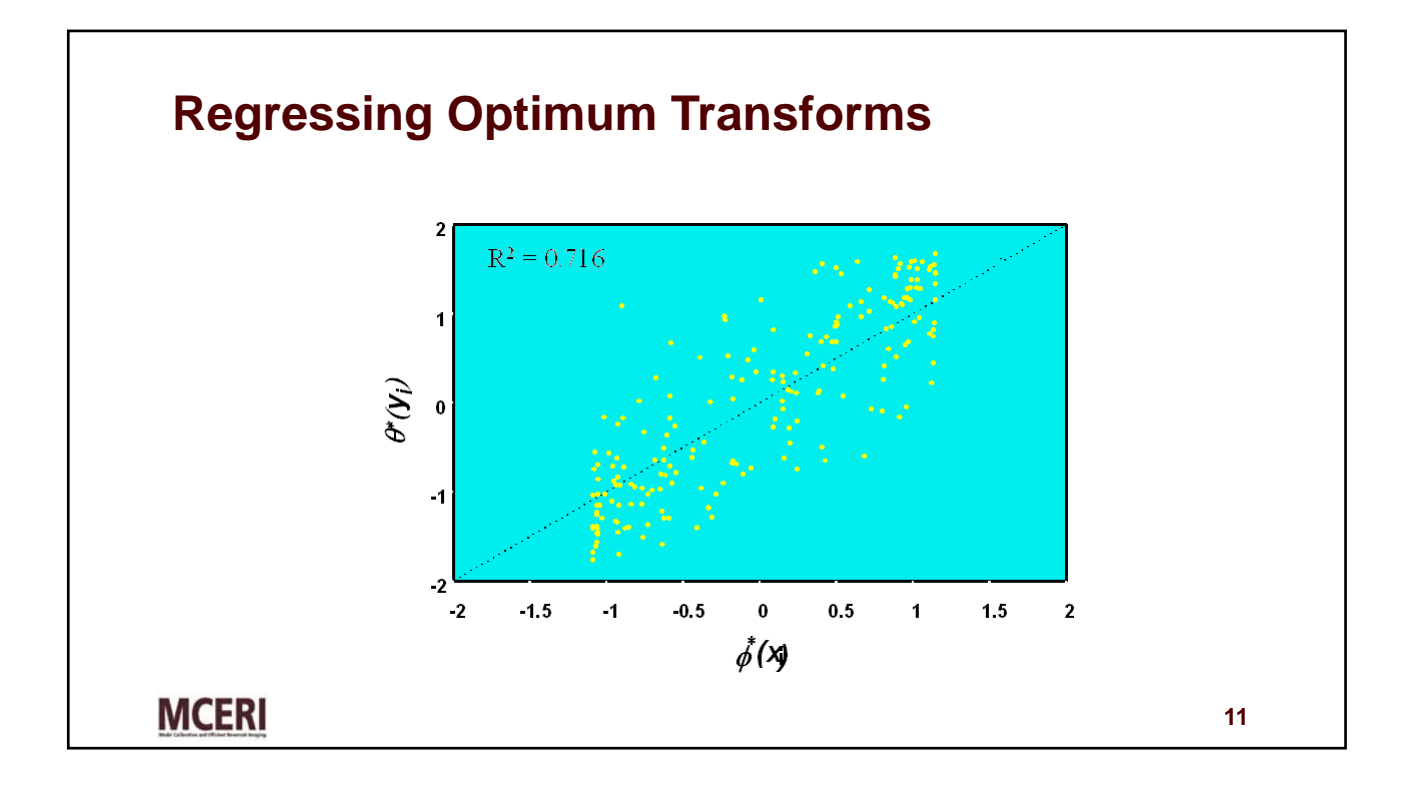

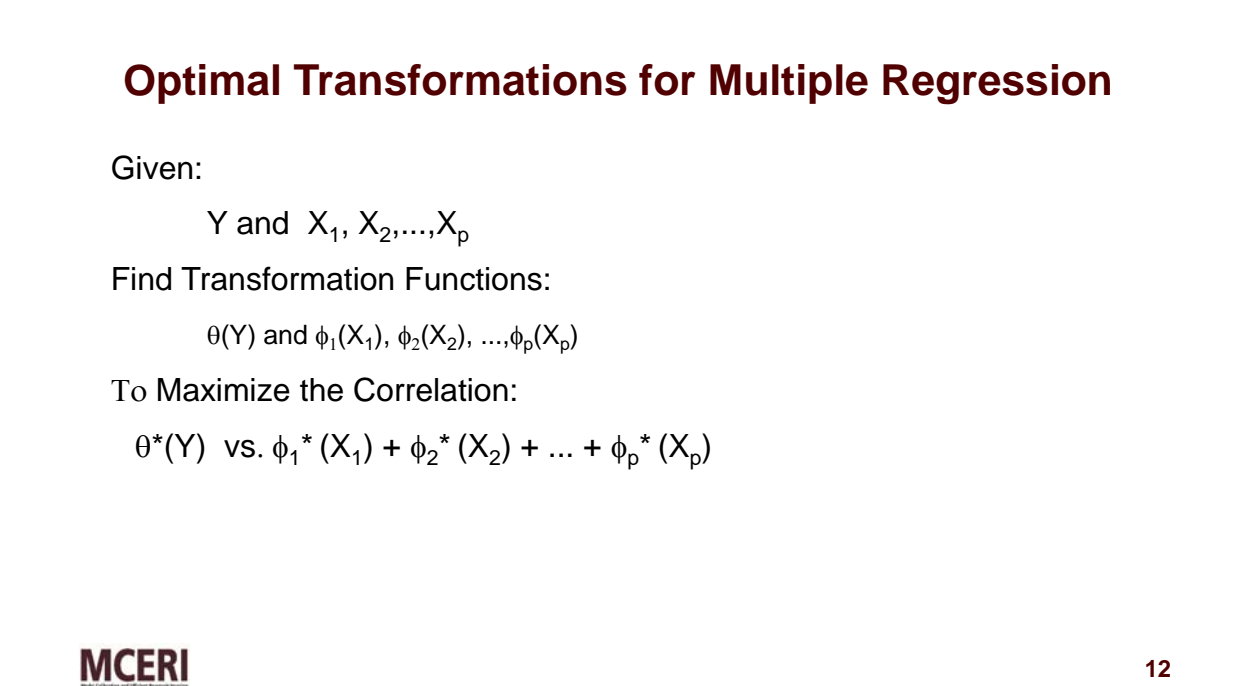

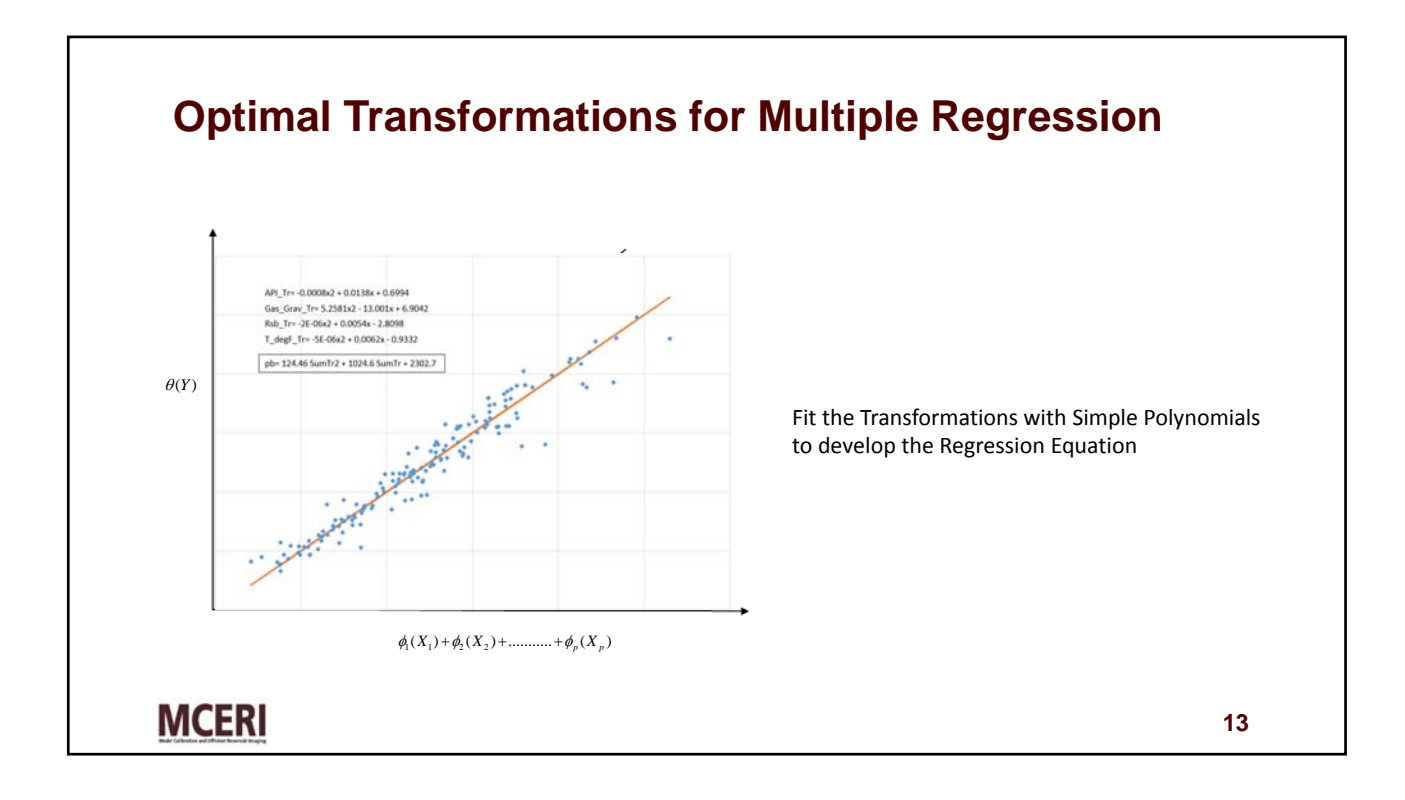

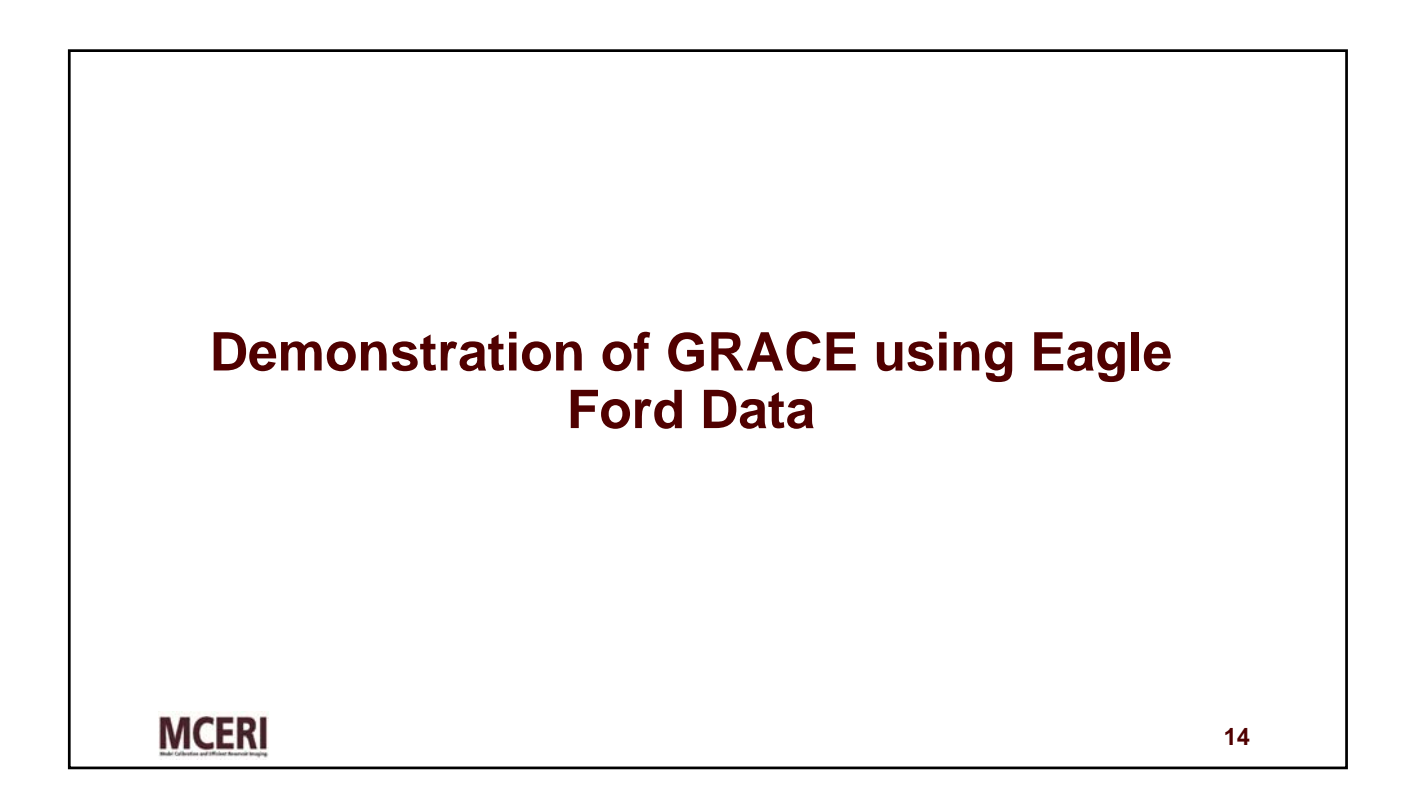

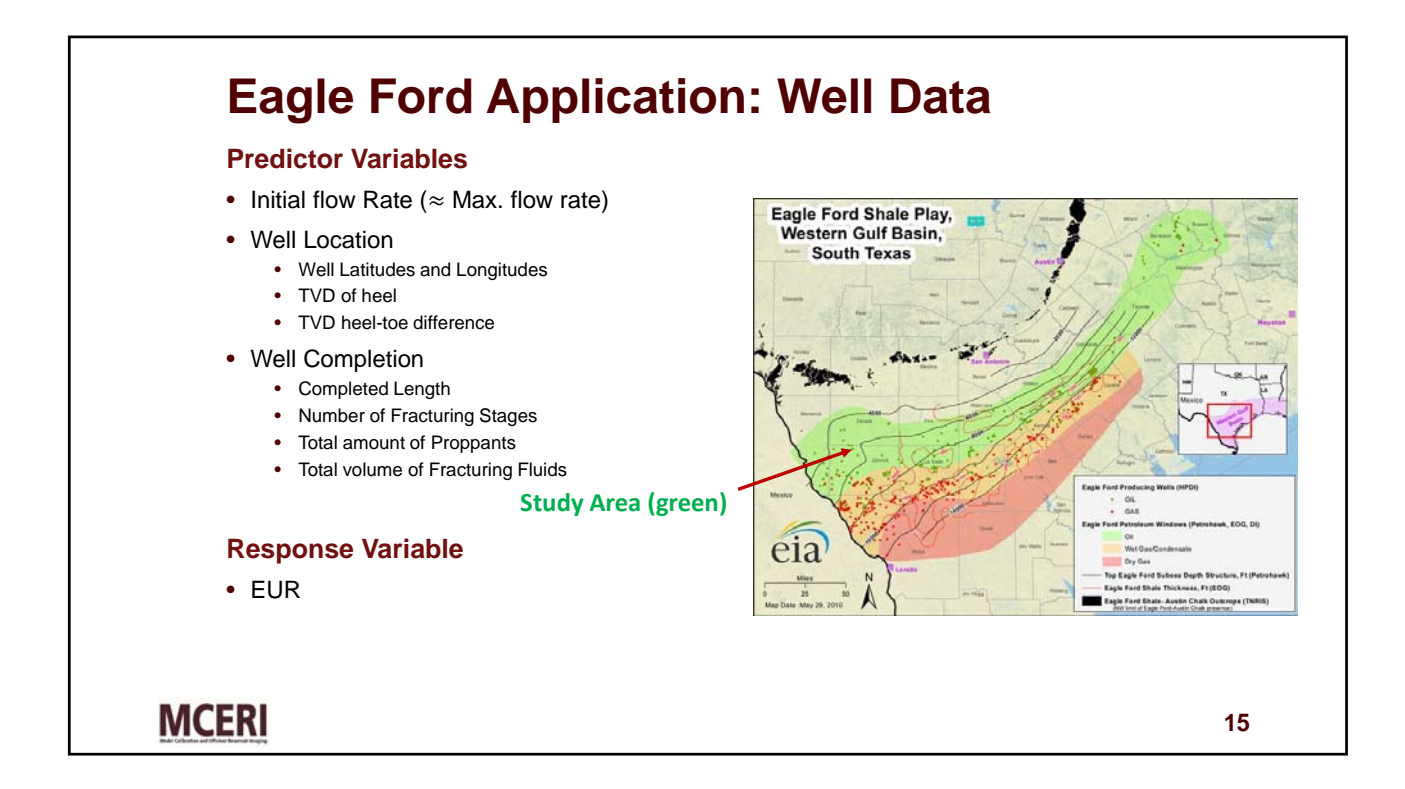

## **GRACE – Regressing Eagle Ford data**

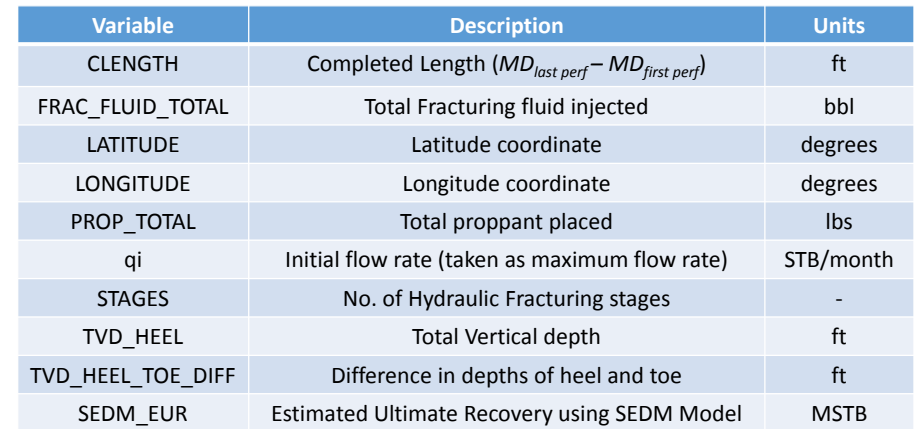

**MCERI** 

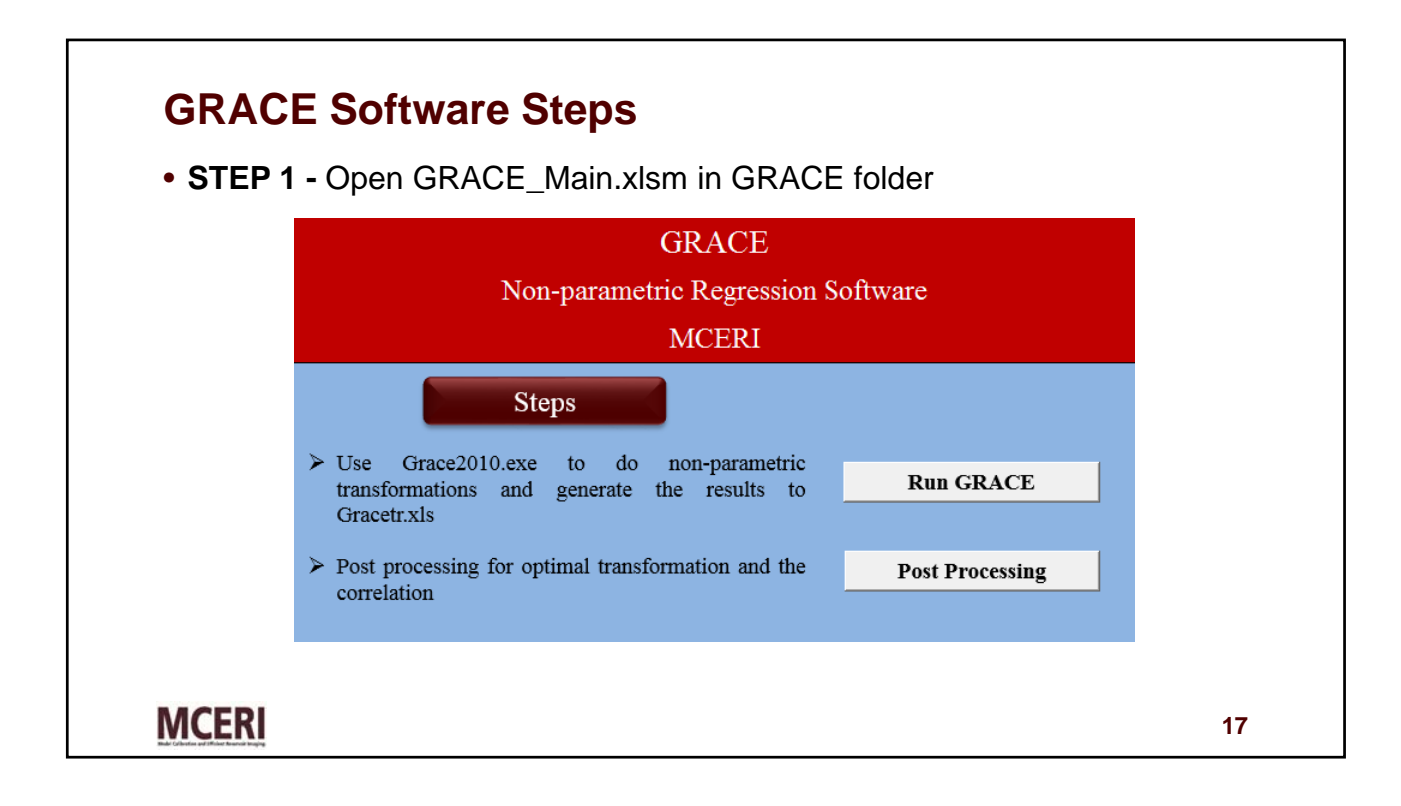

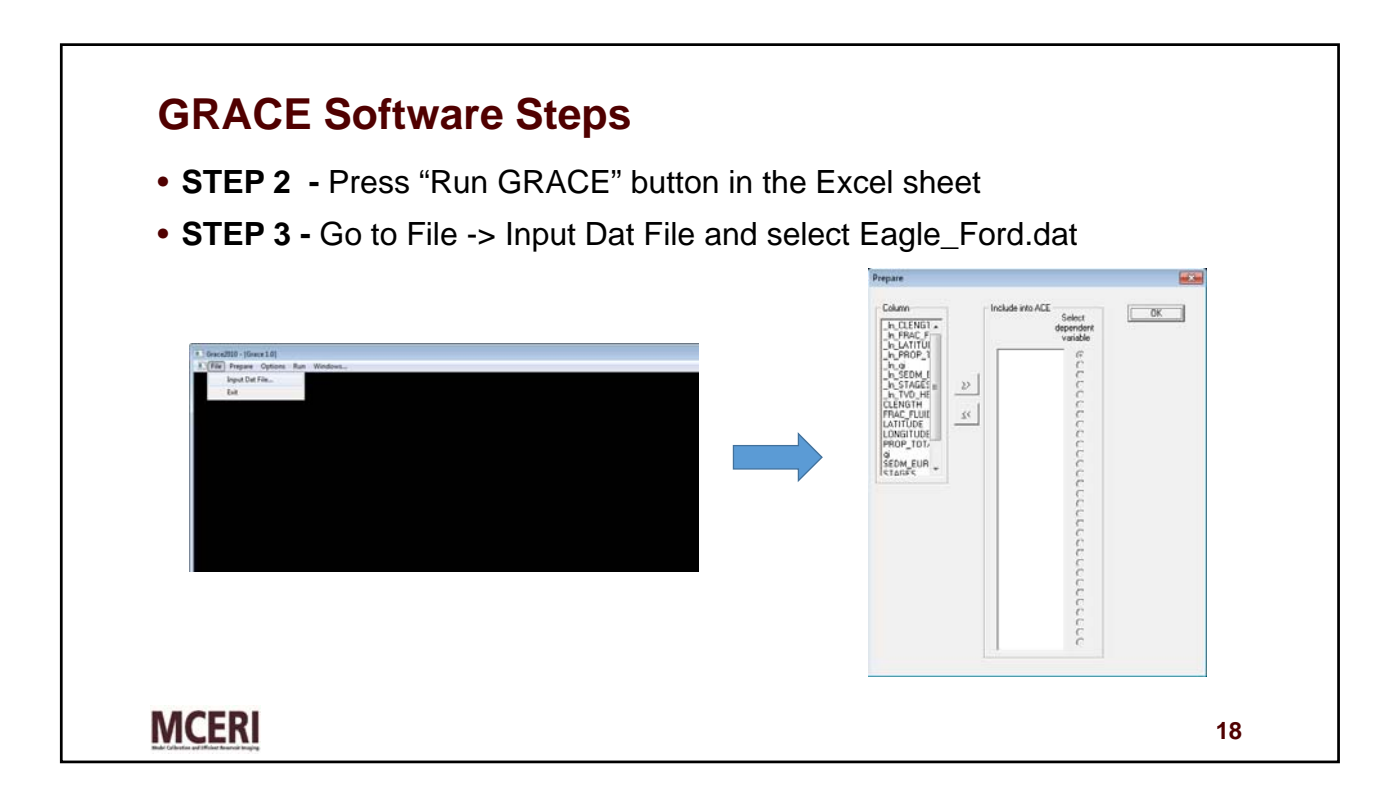

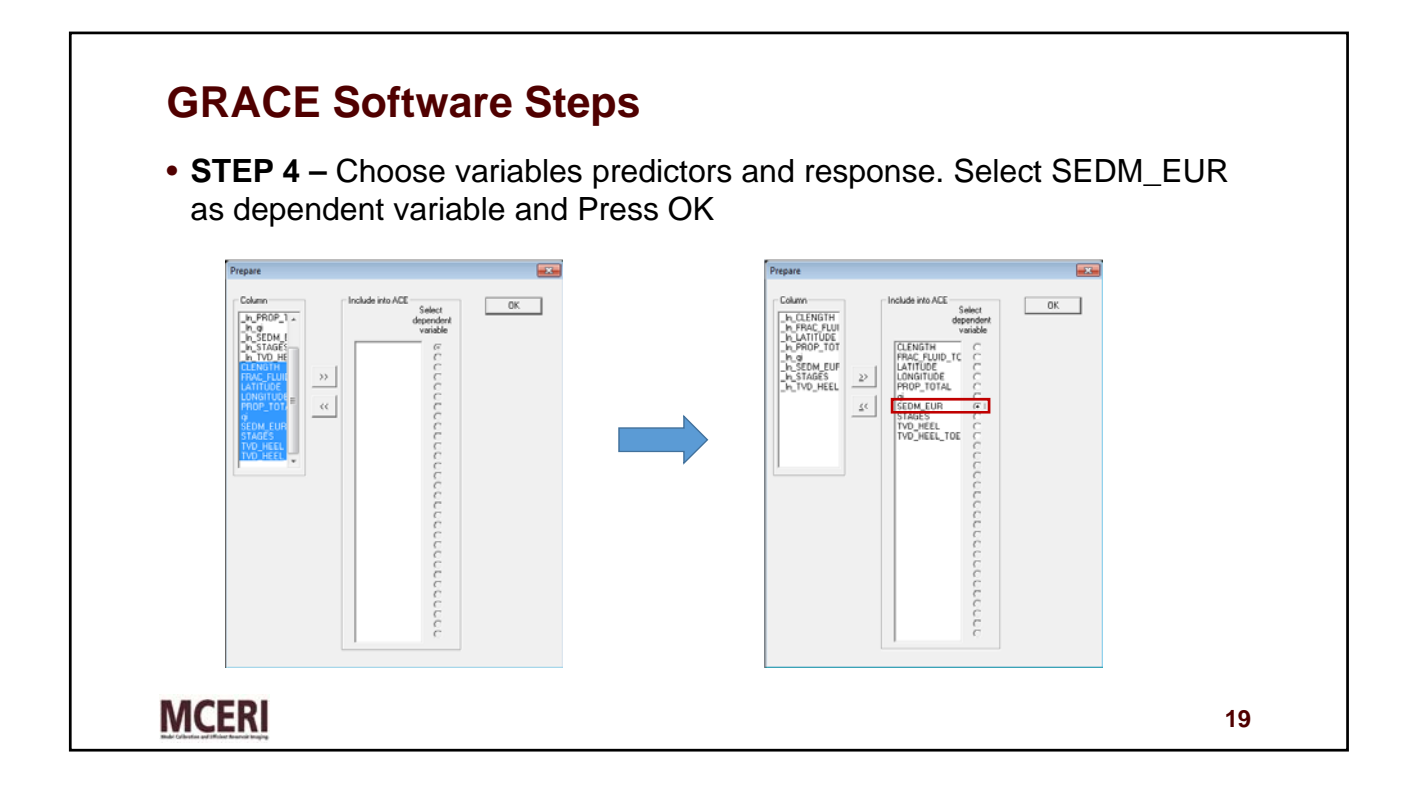

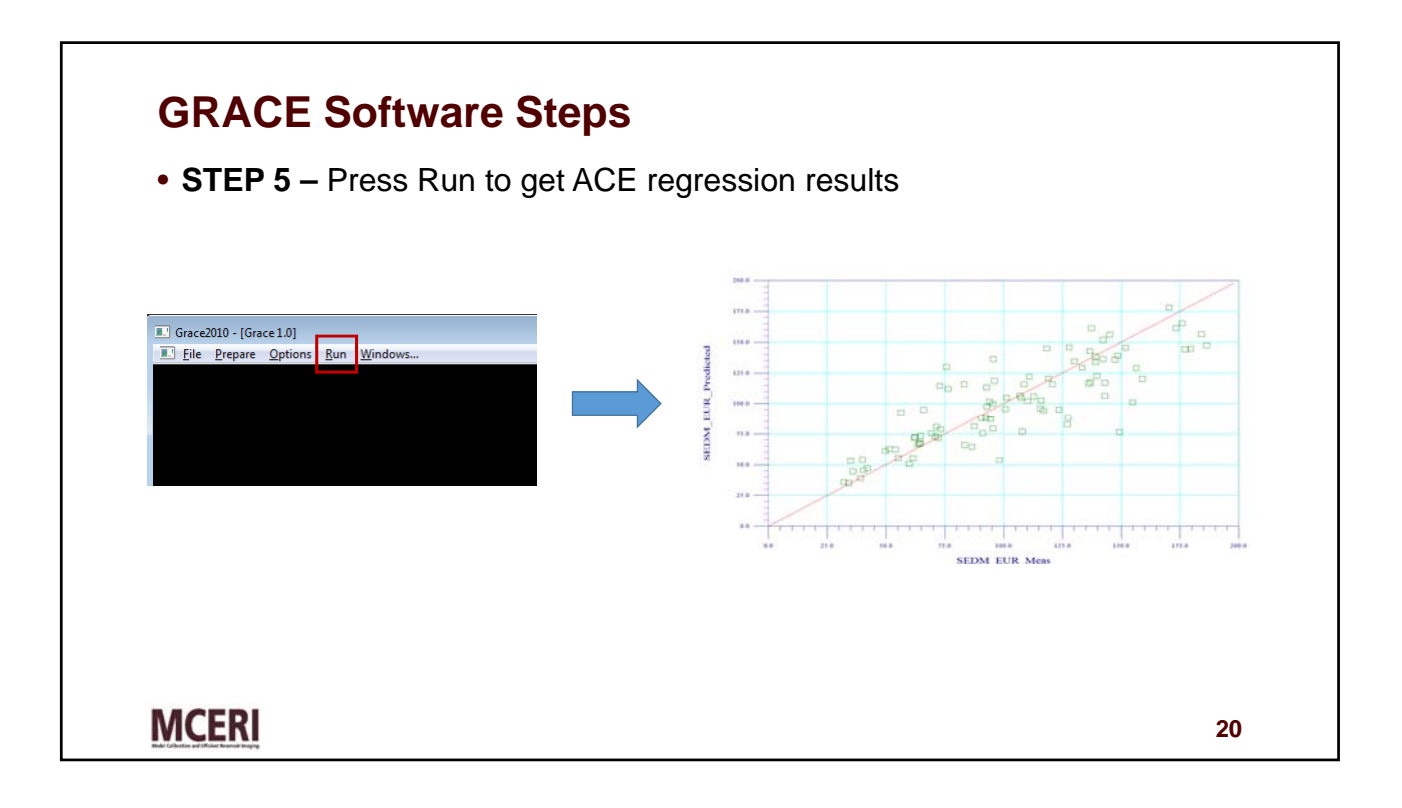

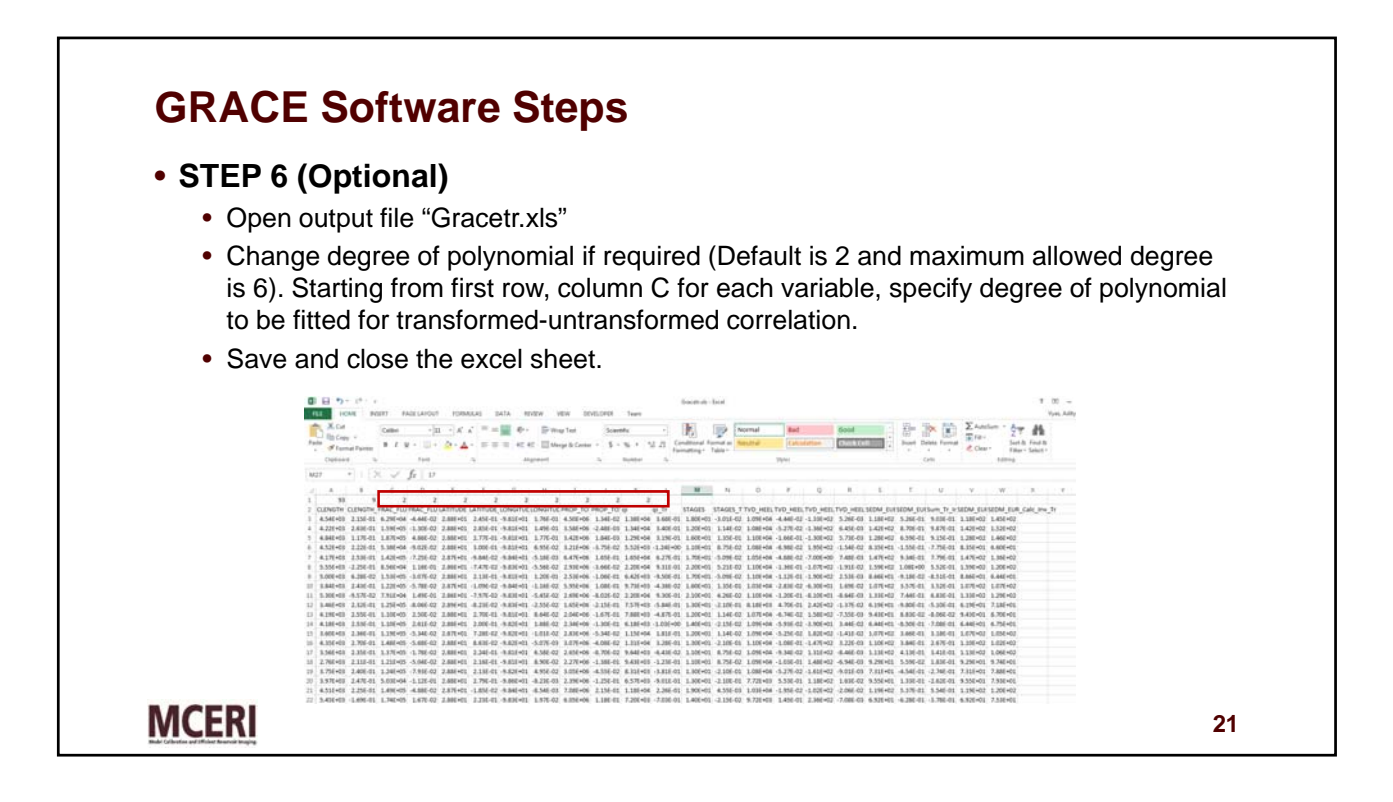

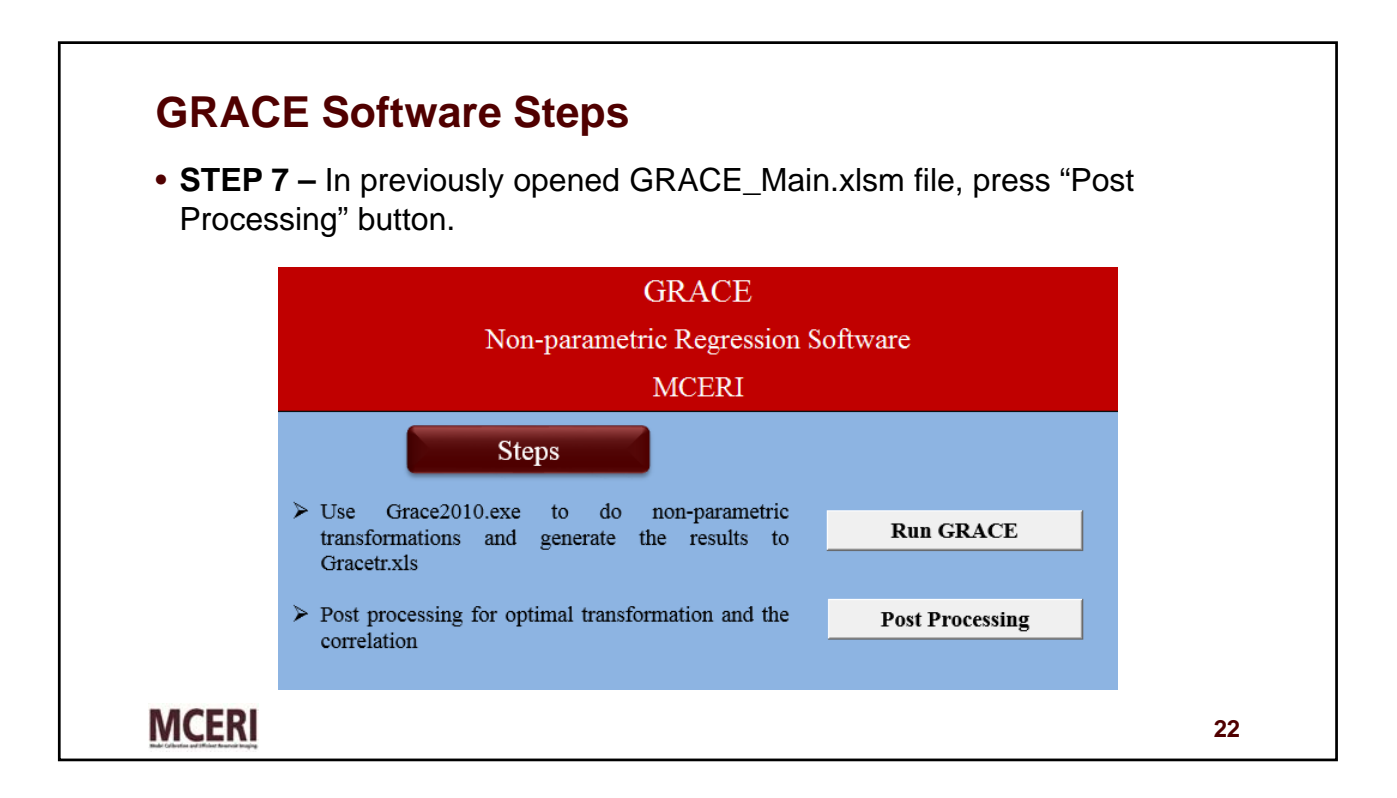

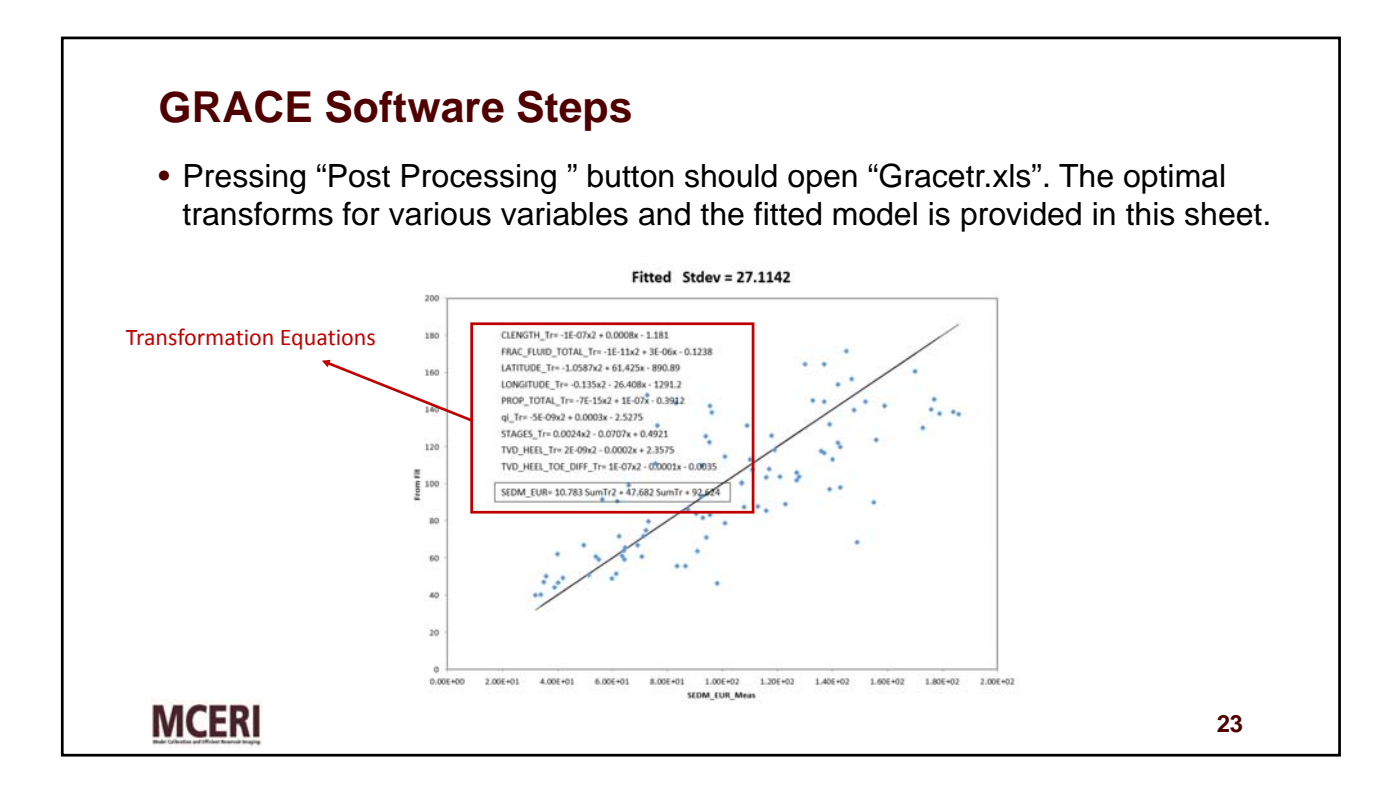

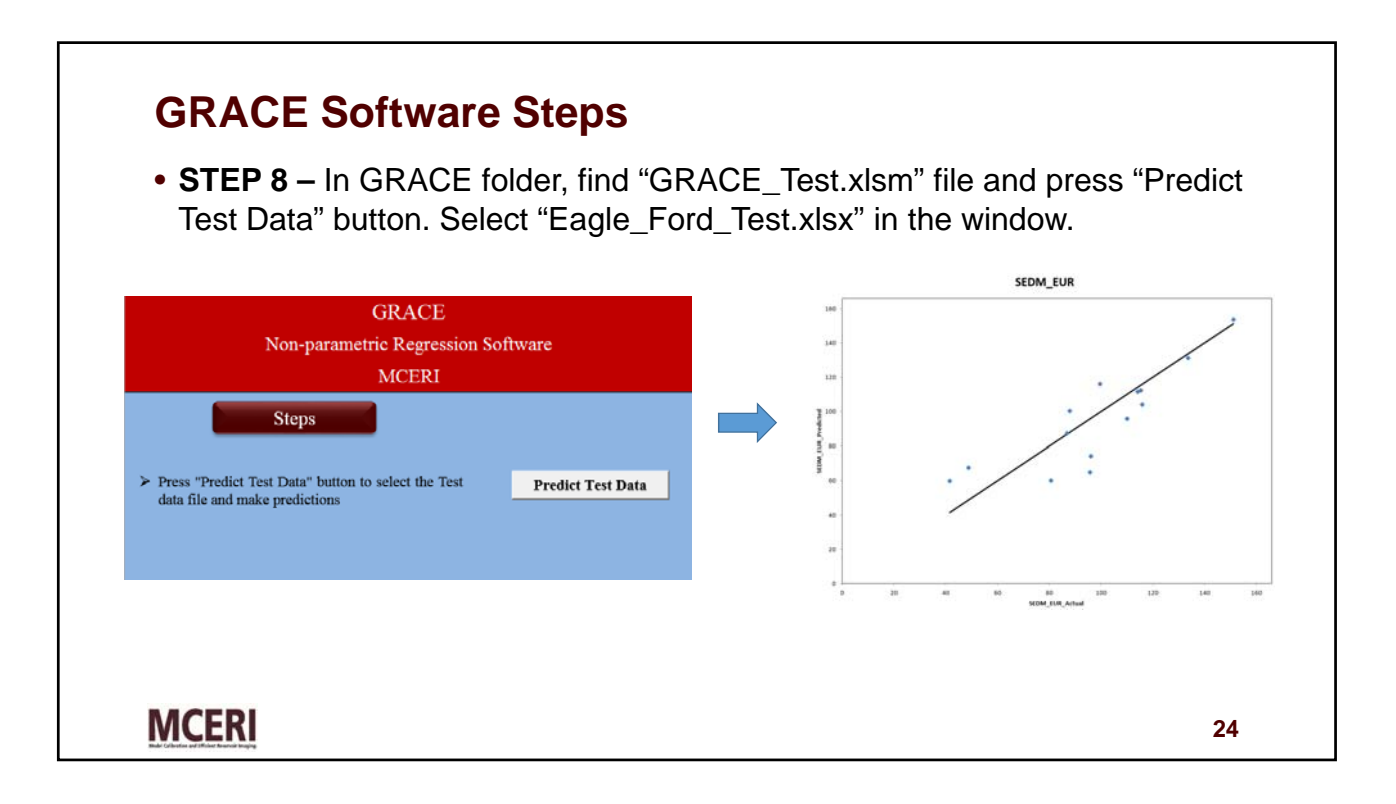